| From:       | Douglas Stice                      |  |
|-------------|------------------------------------|--|
| Sent:       | Tuesday, November 6, 2018 10:50 AM |  |
| To:         | Rob Douglas                        |  |
| Cc:         | Andres Arevalo; Marco Lozano       |  |
| Subject:    | RE: LAPD Pilot                     |  |
| Categories: | responsive                         |  |

Perfect...... Thank you.

## **Detective III Douglas Stice**

Major Crimes Division 100 W. 1<sup>st</sup> Street Los Angeles, CA 90012 O 213-486-7260 F 213-486-7397

| From: Rob Douglas [mailto:Rob@skopenow.com]                     |                                     |
|-----------------------------------------------------------------|-------------------------------------|
| Sent: Tuesday, November 06, 2018 10:27 AM                       |                                     |
| To: Douglas Stice <30858@lapd.online>                           |                                     |
| Cc: Andres Arevalo <andres@skopenow.com>;</andres@skopenow.com> | >; Marco Lozano <30782@lapd.online> |
| Subject: Re: LAPD Pilot                                         |                                     |

Thank you Douglas - we can send out two invitations for a demo on two different days to offer more flexibility. Does Monday (12th) and Tuesday (13th) of next week work for a demo? With an activation on Wednesday the 14th?

-Rob

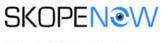

Robert Douglas / CEO Rob@skopenow.com /

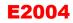

Skopenow, Inc. (800)252-1437 349 5th Avenue New York, NY 10016 Skopenow.com

From: Douglas Stice <<u>30858@lapd.online</u>> Sent: Tuesday, November 6, 2018 1:13 PM To: Rob Douglas Cc: Andres Arevalo; **Cc:** Andres Arevalo; **Marco** Lozano Subject: LAPD Pilot

Rob,

Please see attached signed agreement and the below participating investigators and Crime Analysis. I will be the pilot program coordinator/ POC for the duration of the program. If you need anything please don't hesitate to call. At the conclusion of the pilot program, I will provide you a written document outlining the feedback of the platform from the users. My suggestion would be to set up a "group demo" to start the program off. Most likely, not all participants would be able to attend the demo, but I'm sure the majority of participants would be able to.

Thanks again,

Doug Stice

Major Crimes Division Detective II Ed Dorroh Detective I Harold Crossley Detective III Sylvia Ruiz Detective II Ken Roa

Email <u>33227@lapd.online</u> <u>37864@lapd.online</u> <u>26498@lapd.online</u> <u>31690@lapd.online</u> 31345@lapd.online

#### Robbery Homicide Division - Cyber Phone Analysis Unit

DII Sean Hansen PII Tanya Edquist CIAN II Ellen Fama CIAN I Brian Verschueren

Detective III Jin Chu

33243@lapd.online 37684@lapd.online N4311@lapd.online N5477@lapd.online

# **Detective III Douglas Stice**

Major Crimes Division

E2005

100 W. 1<sup>st</sup> Street Los Angeles, CA 90012 O 213-486-7260 F 213-486-7397

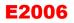

| From:       | Rob Douglas <rob@skopenow.com></rob@skopenow.com> |
|-------------|---------------------------------------------------|
| Sent:       | Wednesday, July 10, 2019 10:14 AM                 |
| To:         | John Warren                                       |
| Subject:    | Re: Skopenow Trial                                |
| Categories: | responsive                                        |

Sorry- wrong template lol :

We are looking forward to working with you. Here are some additional resources and helpful links and instructions. Also - please let us know if you have not received your credentials yet.

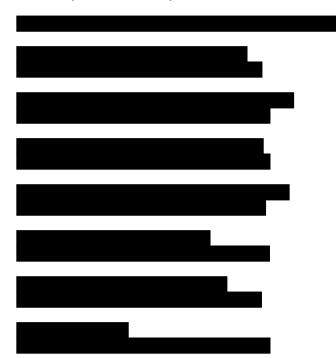

Also, here are a few tips on how to use Keywords and Extraction:

- 1. Input new keywords by using the ',' to separate words. Negative keywords will exclude results ie. "-Dr.", will remove people who are doctors.
- 2. Navigate the keywords found by using the arrows on the social media platform block
- 3. The keyword will be highlighted in the photo and on the "Keyword:".
- 4. To extract click the extract button, and tell Skopenow what you want to do: (dates and pages you want)
- 5. Skopenow will summarize the content extracted... to navigate to that content, use the arrows and it will highlight the details extracted.

Happy to do a walkthrough if that helps too.

Feel free to reach out directly **and the screen**. Also, feel free to have your teammates reach out and schedule a follow-up demo: <u>http://skopenow.com/demo</u>

Speak to you soon, Rob

And the second second s

--

Rob Douglas, CEO Rob@skopenow.com

12 East 49th, NY, NY (800)252-1437 www.skopenow.com

From: Rob Douglas Sent: Wednesday, July 10, 2019 1:13 PM To: 25457@lapd.online Subject: Skopenow Trial

John,

Thank you for registering for a 7-day free trial with Skopenow. Would you mind telling me the following before we approve your trial account:

How did you hear about us? How do you intend to use Skopenow? Do you have license or public listing like LinkedIn you can share?

Thanks again and feel free to reach out if you have any questions.

-Rob

\_\_\_

Rob Douglas, CEO Rob@skopenow.com

12 East 49th, NY, NY

(800)252-1437 www.skopenow.com From:Skopenow <noreply@skopenow.com>Sent:Tuesday, March 31, 2020 9:03 PMTo:Harold CrossleySubject:Upgrade your Skopenow Account TodayCategories:responsive

ATTENTION: This email originated outside of LAPD. Please use caution when clicking on hyperlinks or opening attachments if you are unfamiliar with the sender.

| Can't see this Email? View it in your browser.                                                                                                    |      |
|----------------------------------------------------------------------------------------------------|------|
|                                                                                                    |      |
|                                                                                                    |      |
| Harold Crossley,                                                                                                    |      |
| We hope you enjoyed your pilot of Skopenow which has ended today. To avoid an interruption in service you can <u>upgrade your account here</u> or please contact your sales representative to discuss a suitable plan. If you have not worked with a representative please email <u>sales@skopenow.com</u> . |      |
| Pilot Usage Summary                                                                                                    |      |
| User Count: 12<br>Search Conducted: 0<br>Reports Downloaded: 62                                                                                                    |      |
| Login Here                                                                                                    |      |
| If you need any further assistance please contact support@skopenow.com.                                                                                                    |      |
|                                                                                                    | E549 |

### Thanks,

Skopenow is not a consumer reporting agency as defined by the Fair Credit Reporting Act (FCRA) and cannot be used for employment or tenant screening purposes. By using Skopenow, you agree to use the provided information only as allowed in our terms and conditions.

Home | Terms and Conditions | Support | Forgot your password?

| From:<br>Sent:<br>To:<br>Subject: | Skopenow <noreply@skopenow.com><br/>Thursday, September 10, 2020 9:35 PM<br/>Skopenow Update: Your pilot has expired!</noreply@skopenow.com> |
|-----------------------------------|----------------------------------------------------------------------------------------------------|
| Categories:                       | responsive                                                                                                    |

#### ATTENTION: This email originated outside of LAPD. Do not click on links or open attachments unless you recognize the sender and know the content is safe.

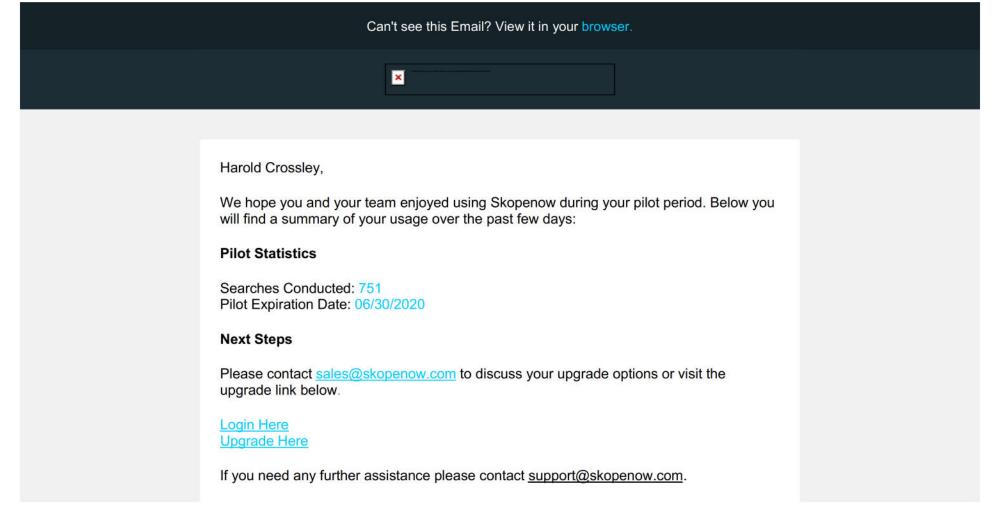

### Thanks,

Skopenow is not a consumer reporting agency as defined by the Fair Credit Reporting Act (FCRA) and cannot be used for employment or tenant screening purposes. By using Skopenow, you agree to use the provided information only as allowed in our terms and conditions.

Home | Terms and Conditions | Support | Forgot your password?